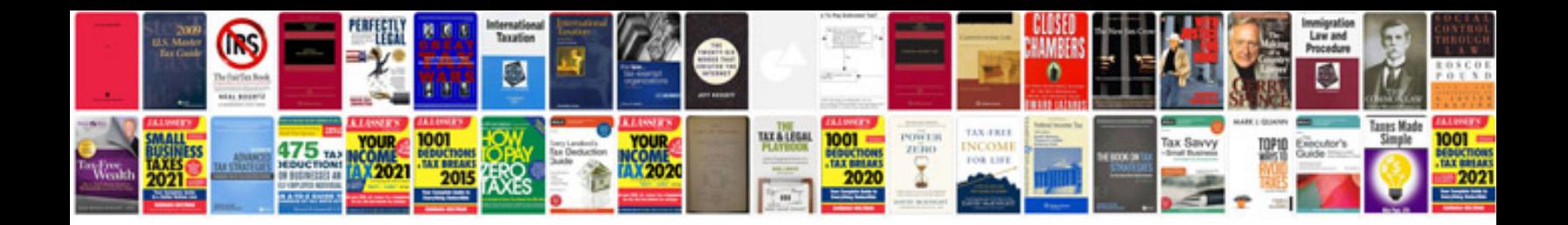

**Bits sample papers**

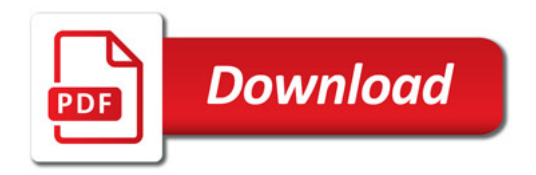

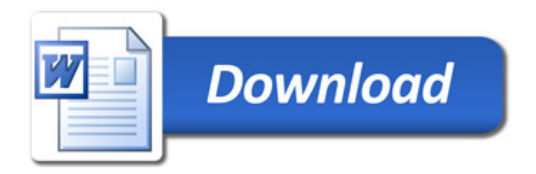